## **Como Gerar o Arquivo de Identificação do PAF-ECF para a SEFAZ-ES**

**1 -** Primeiro passo é necessário fazer o download dos programas abaixo

Acesse<http://internet.sefaz.es.gov.br/downloads/arquivos.php>

eECFc = Usado para gerar o arquivo binário e arquivo TXT

Programa TED\_ECF = Converte o arquivo TXT em TED

TED Transmissor Eletrônica de Documentos = Transmite o arquivo TED para a SEFAZ-ES

**2 –** Abra o programa fiscal e faça uma venda de um produto revenda com código de barras válido

**3 –** Abra o programa fiscal e faça uma venda de um produto de fabricação própria

**4** – Gerar o Arquivos Binários pelo Programa eECFc

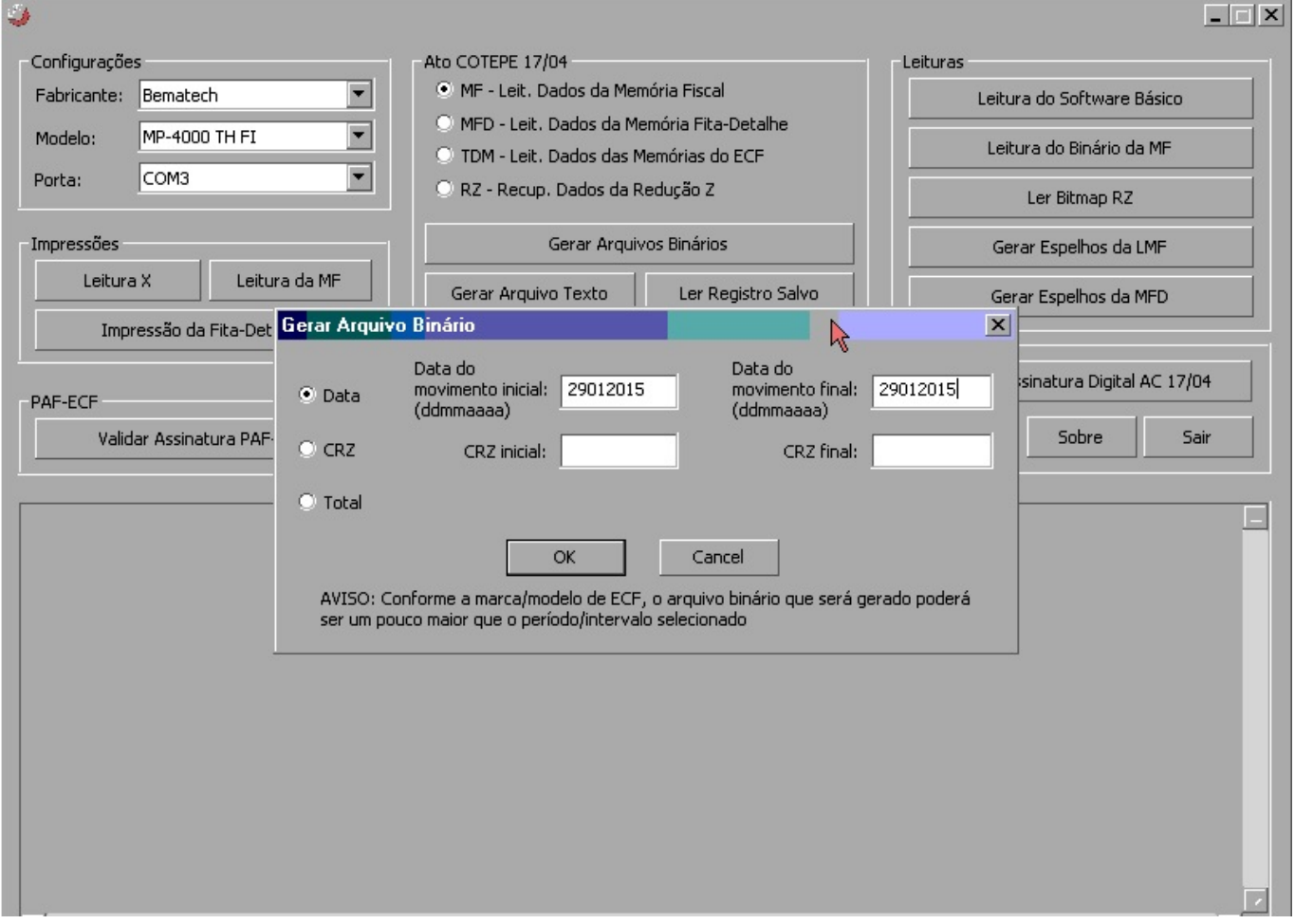

**5** – Gerar o Arquivos TXT pelo Programa eECFc

Página 1 / 5

**(c) 2024 Administrador <wagner@grupotecnoweb.com.br> | 2024-05-04 12:19**

[URL: http://faq.resolvapelosite.com.br/index.php?action=artikel&cat=35&id=258&artlang=pt-br](http://faq.resolvapelosite.com.br/index.php?action=artikel&cat=35&id=258&artlang=pt-br)

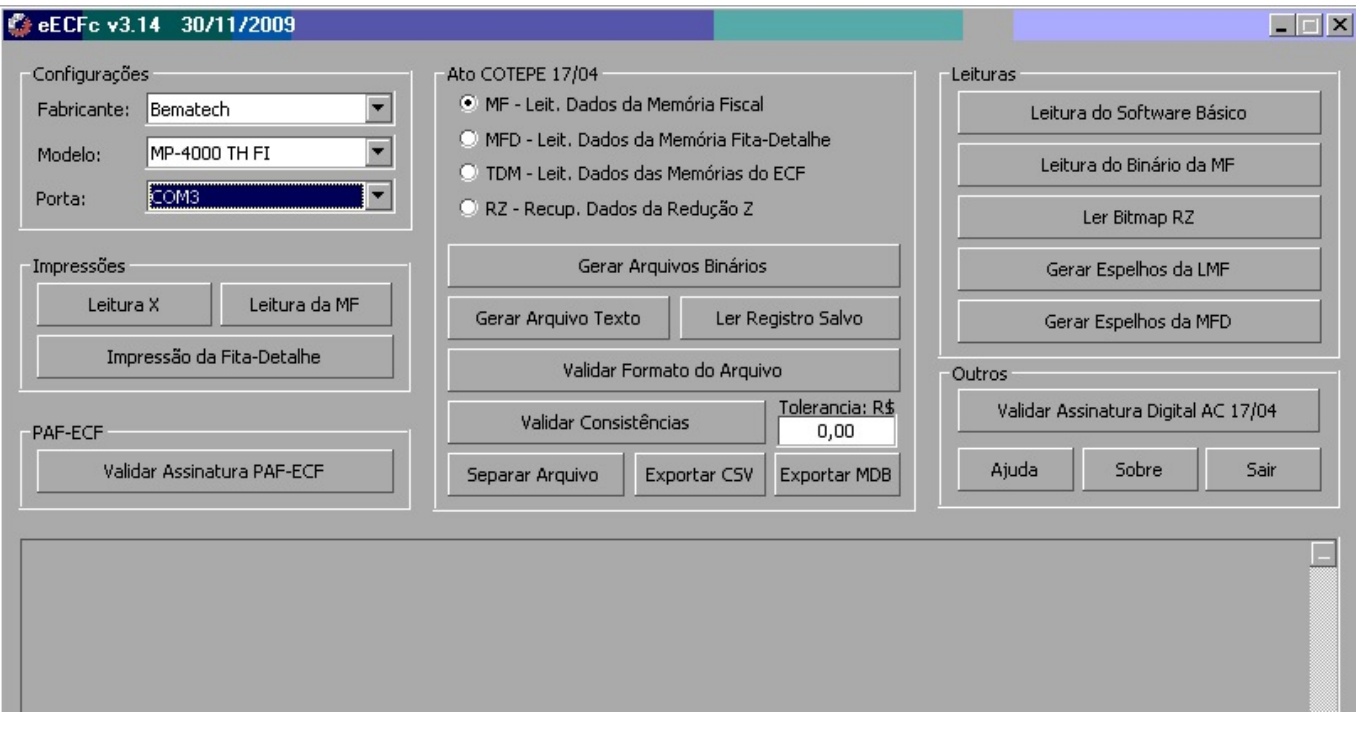

**6** – Converte o arquivo TXT em arquivo TED

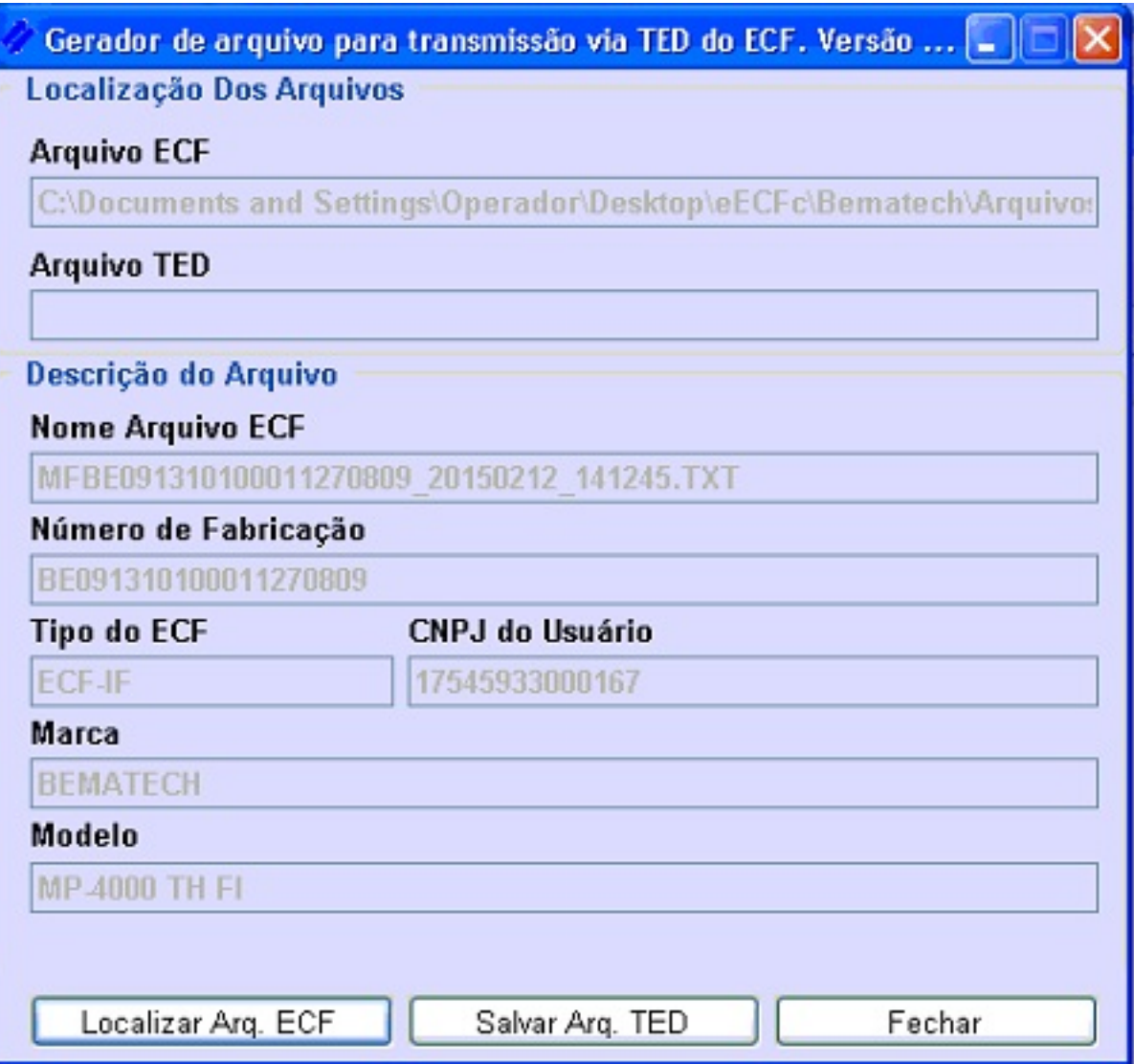

Seleciona o Aqr ECF (Arquivo TXT)

Salva o Arq. TED

**7** – Envia o arquivo TED

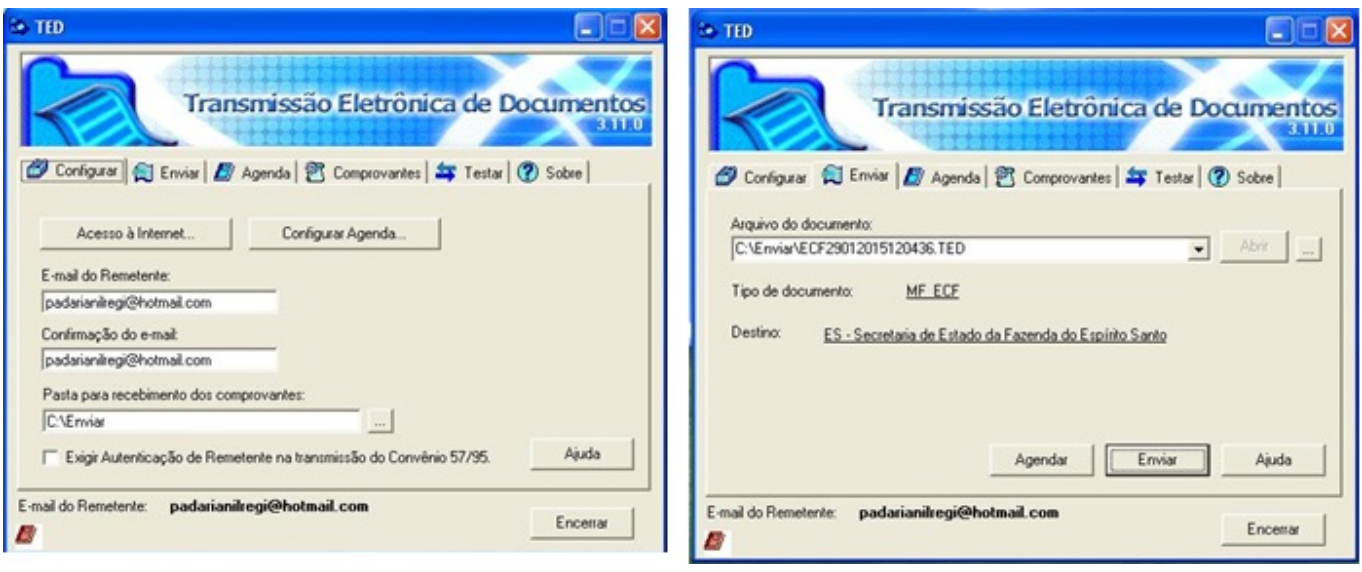

#### **8** – Salva o Comprovante do Envio

#### COMPROVANTE DE TRANSMISSÃO DE ARQUIVO Secretaria de Estado da Fazenda do Espírito Santo

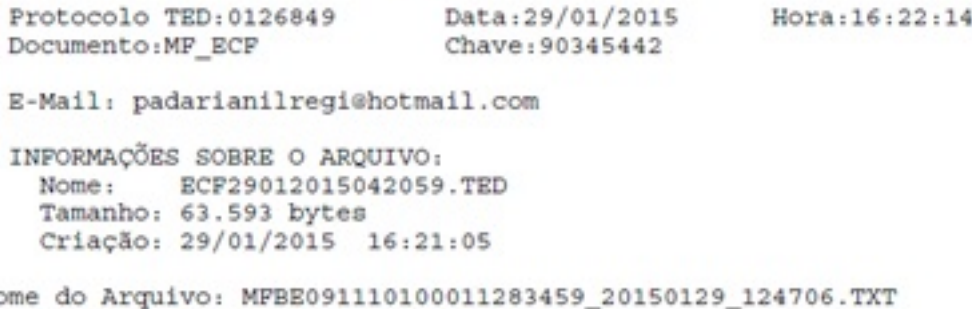

No Numero de fabricacao: BE091110100011283459 Tipo do ECF: ECF-IF CNPJ do usuario: 36018323000150 Marca: BEMATECH Modelo: MP-4000 TH FI

Confirmamos o recebimento do arquivo acima.

Esta operação deve ser repetida em todos os ECFs

O Programa TED\_PAF\_ECF só deve ser usado para geração de arquivo Movimento ECF conforme descrito descrito no manual <http://faq.resolvapelosite.com.br/index.php?action=artikel&cat=35&id=190&artlang=pt-br>

ID de solução único: #1257

Página 4 / 5

**(c) 2024 Administrador <wagner@grupotecnoweb.com.br> | 2024-05-04 12:19**

[URL: http://faq.resolvapelosite.com.br/index.php?action=artikel&cat=35&id=258&artlang=pt-br](http://faq.resolvapelosite.com.br/index.php?action=artikel&cat=35&id=258&artlang=pt-br)

Autor: : Márcio Última atualização: 2015-02-12 17:43

> Página 5 / 5 **(c) 2024 Administrador <wagner@grupotecnoweb.com.br> | 2024-05-04 12:19** [URL: http://faq.resolvapelosite.com.br/index.php?action=artikel&cat=35&id=258&artlang=pt-br](http://faq.resolvapelosite.com.br/index.php?action=artikel&cat=35&id=258&artlang=pt-br)